**AnimationFAQ**

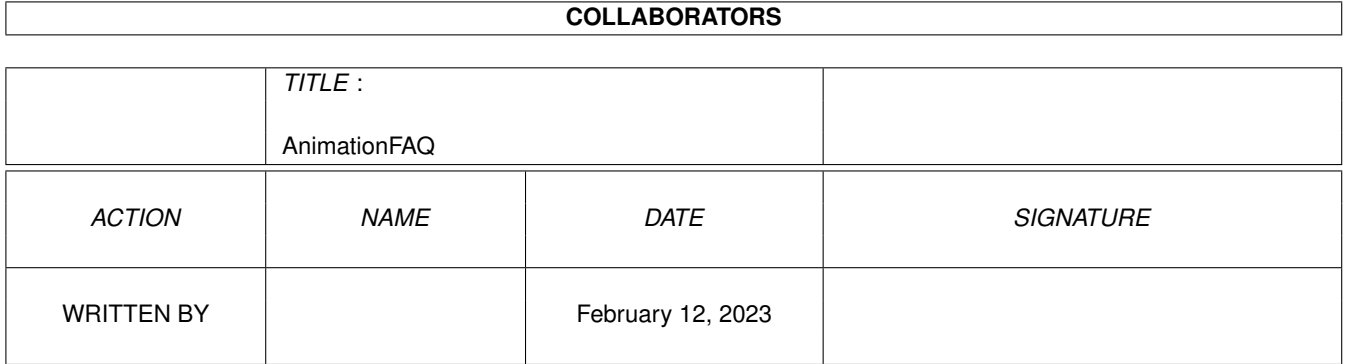

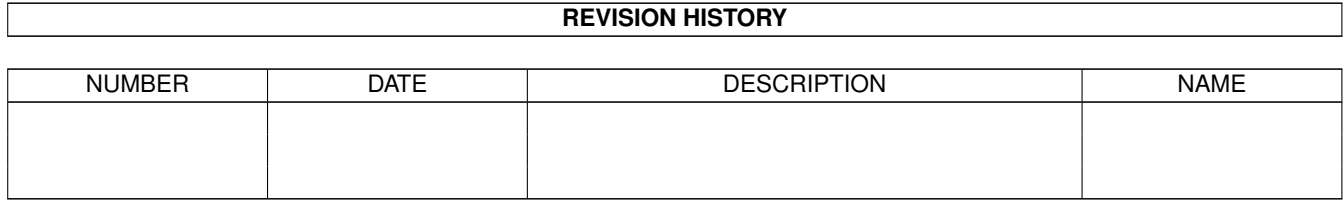

# **Contents**

#### 1 AnimationFAQ

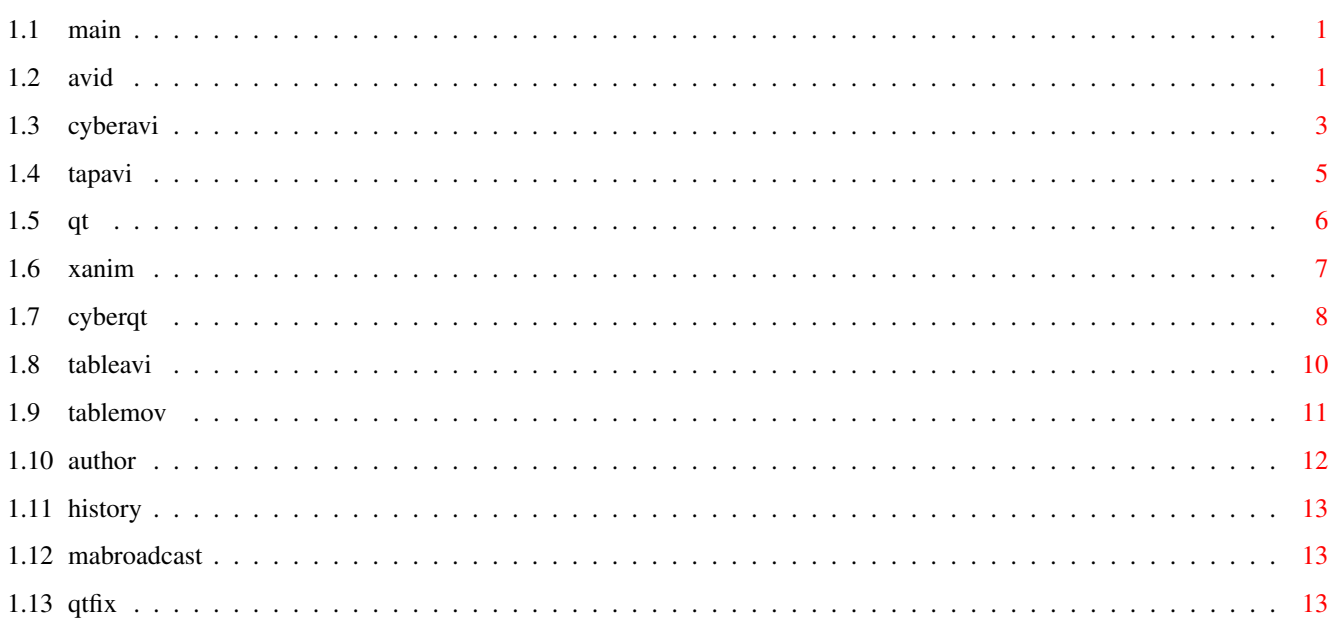

 $\mathbf{1}$ 

## <span id="page-3-0"></span>**Chapter 1**

## **AnimationFAQ**

#### <span id="page-3-1"></span>**1.1 main**

Animation FAQ by Sauron 97.03.03 this is 1.1 version Mainly about what can play QT,AVI on Amiga

> AVId 0.983 ............ AVI player CyberAVI 1.8 .......... AVI player TapAVI 1.3 ............ AVI player QT 1.3 ................. QT player CyberQT 1.0 ..............QT player XAnim 8 beta ..... QT & AVI player ---------------------- NOT YET ----------------------- MABroadcast 1.3 .. QT & AVI player QTFix 1.1 .................. QT fix ------------------------------------------------------ Table of MOV formats .............. Table of AVI formats .............. FAQ history ...................... How to contact with me ...........

#### <span id="page-3-2"></span>**1.2 avid**

AVId 0.983

CVID avis

1) Where to get: - Aminet aminet/gfx/show/AVId.lha 2) What it can play: GFX format: AGA COLOUR and HAM8 mode (register users only) Video: Microsoft RGB (RGB) 8/16 bit Microsoft Video 1 (CRAM) 8/16 bit Radius Cinepak (CVID) 24 bit Audio: PCM 8 bit Mono 3) Future: known bug: bug in the cvid decruncher: unable to play non by 16 dividable width  $\leftrightarrow$ avis Todo: make faster async i/o (because uses buffering at moment, but only synchronized) multiple file selection (dont so hard to do... ;) Workbench icon start (with tooltypes) adding 16 bit / stereo audio support make faster/bugfree cvid decruncher (sources are welcome ;) adding support for ULTI,RLE8,IV32 compressed avis.. docs/sources are welcome! make p-OS version (when p-OS come out) PowerPC version (when a PowerPC assembler compiler will be come out) Akiko/GFXcard support Floyd-Steinberg dithering for 16/24bit avis (but i need FS dithering docs...) Better ham8 quality Maybe to do: (when i get many E-mails ;) ECS support (EHB or 16 grayscale) An AVI -> CDXL converter avi.datatype (avi play with multiview ;) YES YES YES !!!! 4) On what machines it works: hardware requirements: - Amiga with AGA - Kickstart 3.0+ - mc68020 ot Faster - around 1 meg of free memory (FAST recommented) software requirements: - reqtools.library v38+ recommended minimum hardware:  $-$  mc68030/50Mhz  $0.5 - 1$  MB of fast memory - fast device >= 1 MB (HDD or 4xSpin CD-ROM) On 68030/50 MHz able to play almost all of avi files at very enjoyable speed. (except big 320x240 CVID encoded avis..) ok.. but on the PC need for  $320x240 \leftrightarrow$ 

at least Pentium 90 Mhz or faster.... ;) (on 68040 or 68060 works it  $\leftrightarrow$ very well ofcourse) 5) How to contact with author: If you have any problems, suggestion, bug reports then write to: (send the registration fee here ) snail mail: László Török (pH03N1x/CDi) H-8900 Zalaegerszeg Cserfa 31. Hungary phone: +36 92 310 396 (after 18:00 CET) E-Mail : phoenix@master.fok.hu <- preferred or: phoenix@fok.hu (i think equal with the previous..) or: torokl@alpha.dfmk.hu <- work If you dont get any response after 1-2 weeks please resend you mail,  $\leftrightarrow$ because im too busy and write 15-30 Emails every day, and maybe i lose your mail.... iRC (not so often..) : pH03N1x@iRC (#magyar, #amiga or #amigahu channels) U can check my homepage at (a bit old): http://www.fok.hu/~phoenix (maybe dont work, becoz the home volume is fucked up...)

#### <span id="page-5-0"></span>**1.3 cyberavi**

```
CyberAVI 1.8
1) Where to get:
- Aminet aminet/gfx/show/CyberAVI18.lha
 - The most recent version of CyberAVI is always available by filerequest at Blind
Guardian BBS. Just request "CyberAVI.lha" at one of the following lines:
   Line 1: 38400 - 64000 Elink 310 +49-5742-920340 (2:2432/231.0)
   Line 2: 2400 - 28800 Elsa TQV +49-5742-920341 (2:2432/230.0)
   Line 3: 2400 - 19200 ZyXEL EG+ +49-5742-920342 (2:2432/232.0)
2) What it can play:
  GFX format: GFX 24, AGA COLOUR, GRAY, HAM8
  Video:
    Microsoft Video 1 (CRAM) 8/16 bit
    Radius CinePak (CVID) 8/24 bit (8 bit is gray)
    Microsoft RGB (RGB) 4/8/16/24/32 bit
```
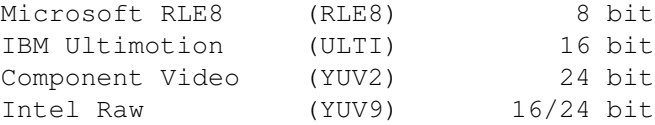

Audio:

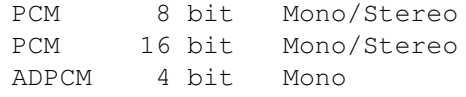

#### 3) Future:

I am still looking for other encodings. Please contact me if you have an animation with one of the following compressions: (tboeckel@uni-paderborn.de)

- Microsoft RGB with 4 bits - RLE4 (Microsoft RLE4) - JPEG (JFIF JPEG) - MJPG (Motion JPEG) - XMPG (Editable MPEG) - IJPG (Intergraph JPEG) - CYUV (Creative Technology CYUV) - IV32 (Intel Indeo) - wish him luck (me too) 4) On what machines it works: hardware requirements: - Amiga with AmigaOS 3.0 (V39)  $- MCG8020$ - AGA or GFX board like CV64, PicassoII, Retina etc. - 2MB of fast and 512 of chip memory software requirements: - CyberGraphX 2.16 or higher (if you use board) - asyncio.library 37 (included in archive) recommended hardware: - Amiga with AmigaOS 3.1 (V40) - MC68040/25Mhz or more ;) - GFX board with CyberGraphX 5) How to contact with author: Snail mail: Thore Böckelmann Entgelhof 11 D-32278 Kirchlengern Tel: +49-5744-1309 and +49-5744-1323 Germany Thore Böckelmann Stephanusstraße 82 D-33098 Paderborn Tel: +49-5251-730837 Germany Electronic mail:

```
tboeckel@uni-paderborn.de
tboeckel@guardian.fido.de
FidoNet: 2:2432/230.15
AmigaNet: 39:170/410.15
```
#### <span id="page-7-0"></span>**1.4 tapavi**

TapAVI 1.3 (i have only this one version)

```
1) Where to get:
  but only last version 1.5 (can't use AGA)
   - Aminet aminet/pub/gfx/tapavi15.lha
```
2) What it can play:

GFX format: AGA COLOUR Video:

- CRAM(8) 8-bit video. A 256-color palette is supplied by the AVI.
- CRAM(16) 16-bit video. TAPAVI uses a fixed 256-color palette, and converts each 0rrrrrgggggbbbbb word to a rrrggbbb byte.
- RGB(8) 8-bit video. A 256-color palette is supplied by the AVI.

Audio:

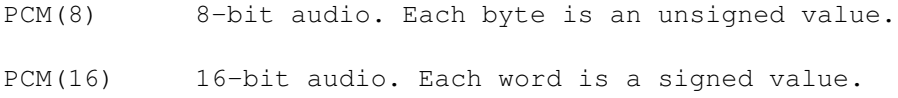

3) Future:

------ PROJECT CANCELED -------

4) On what machines it works:

```
hardware requirements:
-Amiga AGA
 -mc68020+
 -KS2software requirements:
 - reqtools.library v38+
recommended minimum hardware:
 -mc68030+
 -KS3 (to use LoadRGB32())
```
5) How to contact with author:

------ PROJECT CANCELED -------

SWEDEN

```
Last time I was talking with author - he sold Amiga with his sources,
  so only developing is possible on that Amiga (if somebody still have it ;) )
1.5 qt
QT 1.3
1) Where to get:
 - Aminet aminet/gfx/show/qt13.lha
2) What it can play:
   GFX format: AGA COLOUR (8bits), GFX board, HAM8 and Gray mode, DITHER FS mode
  Video:
    RLE
     Cinepak
    RoadPizza
     JPEG
    SMC
    RAW
   Audio:
    RAW
    MACE
     IMA4
3) Future:
  known bug: sometimes hangs when CTR+C or ESC used
  Todo:
   Mainly a lot of small improvements
   More MOV formats
   HD reading
  Next version will be probably 2.0
4) On what machines it works:
 hardware requirements:
  - Amiga with AGA or/and CyberGFX
   - Kickstart 3.0+
   - mc68020 ot Faster
   - a lot of fast memory (it load whole anim to ram)
  recommended minimum hardware:
   - depends on compression format but CGFX strongly recomended
5) How to contact with author:
 Marcus Comstedt
 Alsättersgatan 11A:21
  S-584 35 Linköping
```

```
E-mail: marcus@lysator.liu.se
   WWW: http://www.lysator.liu.se/~marcus/
```
Feel free to drop a line if you have comments or suggestions. See also the section on Bug reports.

#### <span id="page-9-0"></span>**1.6 xanim**

```
1) Where to get:
- Aminet aminet/gfx/show/xanim8.lha
```
2) What it can play:

```
GFX format: Play everything on system screen or window what you can set.
            Uses different kind of FloydSteinberg dithering or simply
            colour and gray modes.
```
Video:

```
+ Quicktime Animations. The following features are
  supported:
          -> Uncompressed (RAW ) depth 4,8,16,24 and 24+
          -> Uncompressed (RAW ) Gray depth 4 and 8.
          -> Apple Graphics (RLE ) depth 1,8,16 and 24.
          -> Apple Graphics (RLE ) GRAY depth 8.
          -> Apple Animation (SMC ) depth 8 and GRAY 8.
          -> Apple Video (RPZA) depth 16.
          -> SuperMac Cinepak (CVID) depth 24 and GRAY 8.
          -> Component Video (YUV2) depth 24.
          -> Photo JPEG (JPEG) depth 8 and 24.
          -> Supports multiple video trak's.
          -> Supports animations with multiple codecs.
          -> Supports merged and separated resource forks.
+ AVI animations. Currently supported are
    ->*IBM Ultimotion (ULTI) depth 16.
          -> JPEG (JPEG) depth 24.
          -> Motion JPEG (MJPG) depth 24.
          -> Intergraph JPEG (IJPG) depth 24.
    -> Microsoft Video 1 (CRAM) depth 8 and 16.
    -> SuperMac Cinepak (CVID) depth 24.
    -> Uncompressed (RGB ) depth 8
    -> Uncompressed (RGB ) depth 24
    -> Run length encoded (RLE8) depth 8.
    -> Editable MPEG (XMPG) depth 24.
```
Also can play a lot of other animations format and pictures streams.

#### Audio:

AVI 8 and 16 bit RAW(PCM) mono/stereo.

AVI ADPCM is supported(mono only for now). Quicktime 8 and 16 bit RAW(PCM) mono/stereo. Quicktime 8 and 16 bit TWOS(signed PCM) mono/stereo. Quicktime MAC6 is \*NOT\* supported.

3) Future:

As far as I know Amiga part of that project is CANCELED. But x11.library is still developed and it's main part of program ...

4) On what machines it works:

Any Amiga with 1 MB memory (hmmm I'm not sure but 512KB can be enought !!!) and x11.library (ex. from Aminet) I have to write here that XAnim can play lots of animation but it's damly slow and have realy nasty sound support (eats cpu like a fresh cookies)

5) How to contact with author:

If you can think of anything that involves my address: Terje Pedersen Oterveien 55 9017 Tromsoe Norway

Podlipec did allow me to ask for a \$10 contribution for using my libX11 and the efforts needed to port the program, but this doesn't seem to have reached the amiga public..Therefore I didn't plan to release any more ports of xanim. But some guys on irc showed some interest and made me do this one!

Want to know more about xanim? try: http://www.portal.com/~podlipec/home.html "The XAnim Home Page"

And thanks to all who has suggested improvements and ways to prevent possible problems on other configurations! (thanks Olaf!)

TP

!!!!!!!!!!!!!!!!!!!!!!!!!!!!!!!!!!!!!!!!!!!!!!!!!!!!!!!!!!!!!!!!!!!!!!!!!!!! So like you can read above Terje is not such a bad guy and perhaps will develope XAnim if we ask him again - worth to try ! !!!!!!!!!!!!!!!!!!!!!!!!!!!!!!!!!!!!!!!!!!!!!!!!!!!!!!!!!!!!!!!!!!!!!!!!!!!!

#### <span id="page-10-0"></span>**1.7 cyberqt**

1) Where to get: - Aminet aminet/gfx/show/CyberQT.lha The most recent version of CyberQT is always available by filerequest at Blind Guardian BBS. Just request "CyberQT.lha" at one of the following lines: Line 1: 38400 - 64000 Elink 310 +49-5742-920340 (2:2432/231.0) Line 2: 2400 - 28800 Elsa TQV +49-5742-920341 (2:2432/230.0)

Line 3: 2400 - 19200 ZyXEL EG+ +49-5742-920342 (2:2432/232.0) 2) What it can play: GFX format: CyberGFX, GRAY, 256 Colour AGA, HAM8 Video: Radius CinePak (CVID) 8/24 bit (8 bit is grayscale-only) Microsoft Video 1 (MSVC) 8/16 bit Apple Animation (RLE) 1/4/8/16/24/32 bit Apple Uncompressed (RAW) 1/4/8/16/24/32 bit Apple Video (RPZA) 16 bit Apple Graphics (SMC) 8 bit Component Video (YUV2) 24 bit Intel Raw (YUV9) 16/24 bit Audio: PCM 8 bit Mono/Stereo TWOS 8 bit Mono/Stereo TWOS 16 bit Mono/Stereo 3) Future: Very urgent things to to (maybe already finished in the next release): - better sound support (will this ever be finished?) - support AHI for sound playback. This package offers much easier access to different types of audio hardware. To do: - support for more video and audio encodings - find more bugs 4) On what machines it works: minimum hardware requirements: -Amiga with AmigaOS 3.0 (V39) -MC68020 -graphic board with CyberGraphX (eg. CyberVision64, Picasso II, Retina, etc) or AGA chipset -2MB of FastRAM, 512K of ChipRAM software requirements -CyberGraphX 2.16 or higher (if used with a graphic board) -asyncio.library V38 (included) recommended hardware requirements: -Amiga with AmigaOS 3.1 (V40) -MC68040 at 25MHz minimum -graphic board with CyberGraphX 2.21 or higher I recommend a registered version of CyberGraphX since the unregistered version doesn't support 24 bit screenmodes.

5) How to contact with author:

My adresses:

```
Snail mail:
 Thore Böckelmann
 Entgelhof 11
 D-32278 Kirchlengern Tel: +49-5744-1309 and +49-5744-1323
 Germany
 Thore Böckelmann
 Stephanusstraße 82
 D-33098 Paderborn Tel: +49-5251-730837
 Germany
Electronic mail:
 tboeckel@uni-paderborn.de
 tboeckel@guardian.fido.de
 FidoNet: 2:2432/230.15
 AmigaNet: 39:170/410.15
```
I prefer guardian.fido.de and my FidoNet account for "just talking" and bugreports. If you want to send any uuencoded stuff (like animations for testing) then PLEASE send them to tboeckel@uni-paderborn.de, because I have (nearly) unlimited mailquota at the university.

#### <span id="page-12-0"></span>**1.8 tableavi**

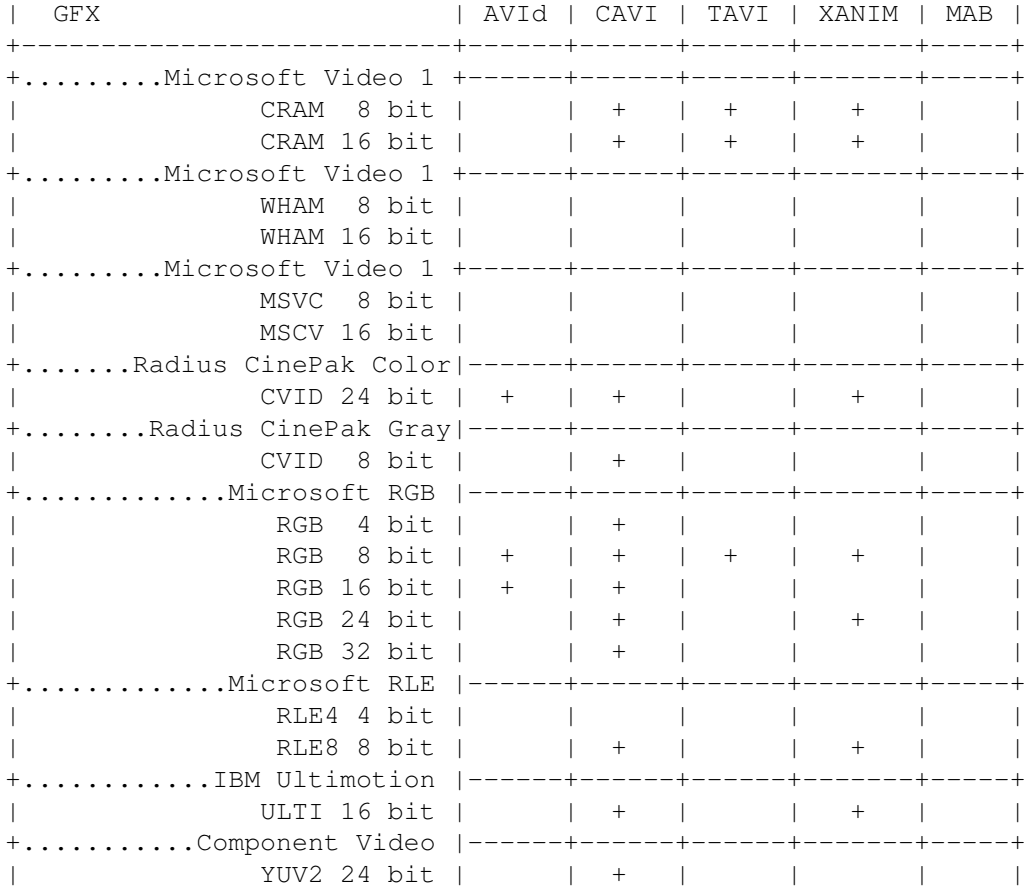

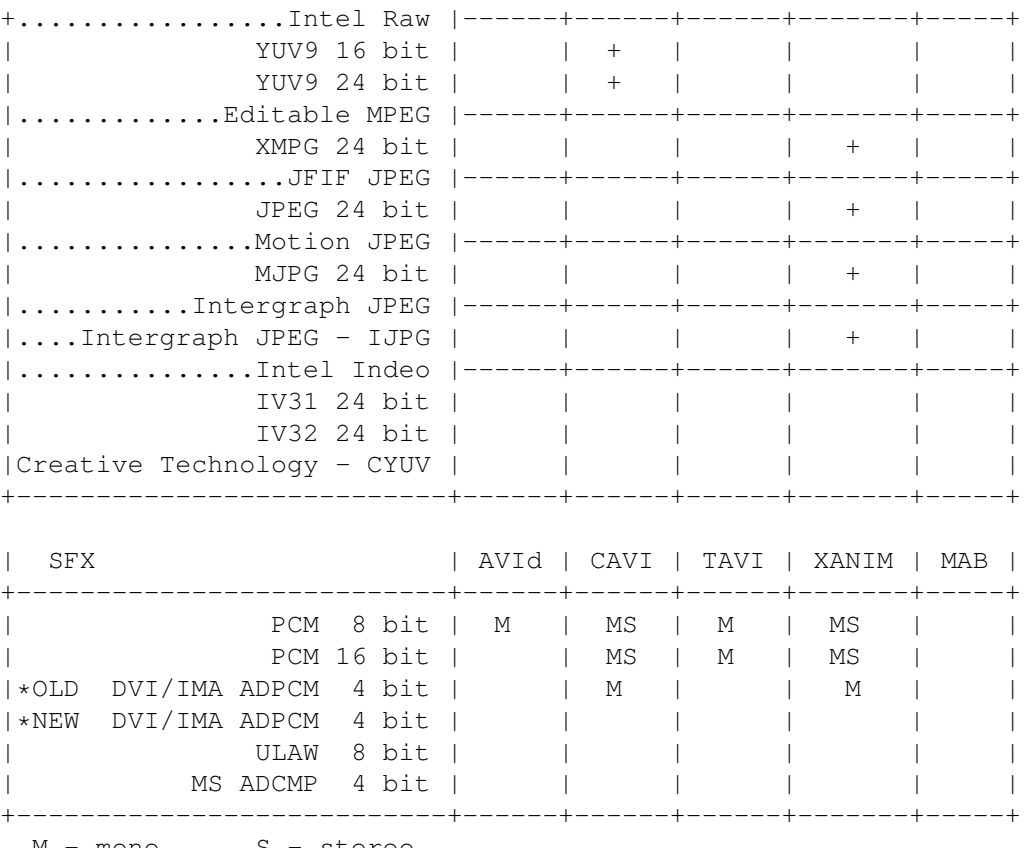

M - mono S - stereo

### <span id="page-13-0"></span>**1.9 tablemov**

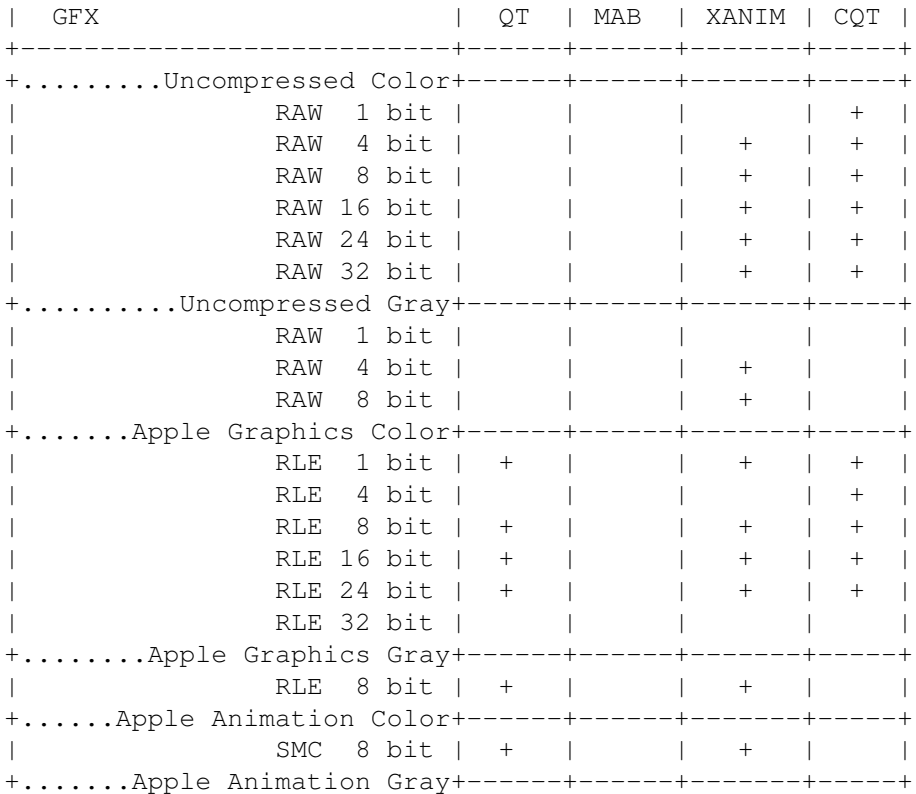

```
| SMC 8 bit | + | | + | + |
+................Apple Video+------+------+-------+-----+
            | RPZA 16 bit | + | | + | + |
+.....SuperMac Cinepak Color+------+------+-------+-----+
            | CVID 24 bit | + | | + | + |
+......SuperMac Cinepak Gray+------+------+-------+-----+
            | CVID 8 bit | + | | + | + |
+............Component Video+------+------+-------+-----+
| YUV2 24 bit | | | + | + |
+...................Intel RAW+------+---
            | YUV9 24 bit | | | | + |
+................ Photo JPEG+------+------+-------+-----+
             | JPEG 8 bit | + | | + | |
             JPEG 24 bit | + | | + | |
+............ Kodak Photo CD+------+------+-------+---
            KPCD 24 bit | | | |
+................Intel Indeo+------+------+-------+-----+
            | IV31 24 bit | | | | |
            | IV32 24 bit | | | | |
+..........Microsoft Video 1+------+------+-<br>| CRAM 8 bit | | |<br>| CRAM 16 bit | |
            CRAM 8 bit | | | | |
            CRAM 16 bit | | | | |
+..........Microsoft Video 1+------+------+-------+-----+
| WHAM 8 bit | | | | |
| WHAM 16 bit | | | | | |
+..........Microsoft Video 1+------+------+-------+-----+
            | MSVC 8 bit | | | | + |
| MSVC 16 bit | | | | + |
+---------------------------+------+------+-------+-----+
| SFX | QT | MAB | XANIM | CQT |
+---------------------------+------+------+-------+-----+
| PCM RAW 8 bit | X | | MS | MS |
| PCM RAW 16 bit | X | | MS | |
| Signed PCM TWOS 8 bit | X | | | MS | MS |
| Signed PCM TWOS 16 bit | X | | | MS | MS |
| IMA ADPCM IMA4 4 bit | + | | | |
| MAC3 | + | | | |
| MAC6 | + | | | |
+---------------------------+------+------+-------+-----+
M - mono S - stereo
X - left and right channel mixed in one
 + - only left channel
| Other stuff | QT | MAB | XANIM | CQT |
+--------------------------------+------+------+-------+-----+
| Multiple video trak's | + | | + | |
|Animations with multiple codecs | + | | + |<br>|Meroed/separated resource forks | + | + | + ||Merged/separated resource forks | | | + | |
+--------------------------------+------+------+-------+-----+
```
### <span id="page-14-0"></span>**1.10 author**

If you can add something to informations in this guide please write to me. Also if you have requested documentations or perhaps

```
some IntelVideo sources (the biggest problem now) please contact
with programers or me (I'll send it to everyone).
you can write to me:
 sauron@pwr.wroc.pl = sauron@sun1000.ci.pwr.wroc.pl
  sauron@sco.zsi.pwr.wroc.pl
  agnen@wroc.ids.edu.pl = agnen@iris.wroc.ids.edu.pl
  sauron@linux.lo14.wroc.pl
or
   agima@plukwa.lodz.pdi.net
  sauron@plukwa.lodz.pdi.net
on irc you can find me:
  #amigapl #rpg-pl on normal IRC servers ;)
  #amiga_warez on GALAXY IRC servers
my nick is .... yes you right SAURON ;)
If you can't get me there ;) last chance you have on my MUD, but it's POLISH
one so you probably don't pass login part but even so try sco.zsi.pwr.wroc.pl \leftarrow7680
and ask ... Sauron. (name of the mud is Agnen)
And last word: I don't like TOLKIEN
```
#### <span id="page-15-0"></span>**1.11 history**

```
0.9
  - non public
1.0
  - QT 1.2 changed to 1.3
  - MOV and AVI table
1.01
  - Fixed ;) some bugs in info about QT
  - CyberAVI 1.7 changed to 1.8
1.02
  - first public release
  - add few QT formats to QT Table
1.1
  - NEW !! CyberOT add
  - 2 new formats to QT Table
```
#### <span id="page-15-1"></span>**1.12 mabroadcast**

I TOLD YOU NOT YET !!! Are you trying to test me ?

#### <span id="page-15-2"></span>**1.13 qtfix**

I TOLD YOU NOT YET !!! Are you trying to test me ?